## **Stormy WebSite Builder Crack Download PC/Windows**

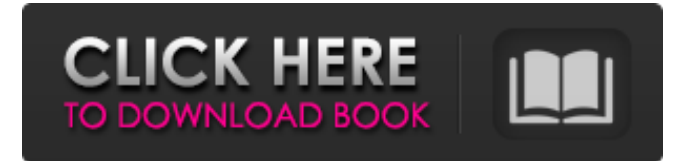

**Stormy WebSite Builder Crack + With License Key Download [32|64bit] [Updated-2022]**

WebSite Builder is a feature-rich website builder that makes it easy to create and customize a professional-looking, mobileready website. With WebSite Builder, you can: -- Customize the appearance and functional elements of your website by adding, editing, and deleting content. -- Create or import a website from a rich set of professionally designed templates. -- Create different sections, sub-sections, and menus to organize your content into a visually appealing format. -- Share your website with your friends and family with a link that they can easily access from any device. Supported File Types: - HTML (partial) - Media (partial) - Site Package (partial) Browser Support: - Internet Explorer 9+ and all other major browsers. - Safari System Requirements: - Download file should be about 2 MB in size. - Minimum 5 GB of storage Application and System Requirements for Customer use: - Internet connection - Joomla 3.x requires a PHP version of at least 5.5.19 Warranty: 30 Days Money Back TinyBackup Professional is an easy-touse back-up and restore solution, backed by a 24/7 remote support service. With a single license, you'll be able to backup your entire PC, as well as all selected folders, from one location to another. In the case of an accidental deletion or an unforeseen hardware failure, TinyBackup Professional offers several restore options that will help you recover your important files safely and with a minimum amount of hassle. TinyBackup

is a completely free utility that doesn't require any installation and runs within a single browser window. It provides a clean, easy-to-use interface without any flashy advertisements or complicated options. This tool is very easy to use, both for beginners and advanced users. Thanks to the built-in Wizard, you will be able to easily restore your files from a backup set within just a few minutes. Having a backup set will protect you from data loss when your device goes out of service, the hard drive is damaged, or you simply want to move some of your important files to a new location. It's possible to make a backup of your entire system as a compressed.ZIP file, or to use the automated wizard to make a full backup that includes only the specific folders and files you choose. An automatic backup set will be created and saved in a designated location on your computer

## **Stormy WebSite Builder Crack + Download**

Stormy WebSite Builder is a rather straightforward website builder for both novices and experienced Joomla CMS users who want to get a taste of what designing a site is like, while also providing some customization options. How to Install Joomla or WordPress?[…] Source: Website Design Software: 90 Reasons Why You Should Use a Drupal CMS[…] Source: Use Brain: WordPress The Ultimate Page Builder[…] Source: How To Install Joomla or WordPress[…] Source: A unique part of being single for 1.5 years is getting over the expectation,

disappointment and pressure to find a suitable partner. But what if you aren't necessarily over thinking but just procrastinating more than you are thinking. You may not wish to marry today but at least, You may be trying to fix your thoughts rather than 'try to decide'. One of the least appreciated signs of how mature you are in an area of your life is how great a parent you will be in another. When it comes to dating, a mature person has acquired the confidence to be themselves and do the best they can at whatever they want and are doing. If you are bored of chasing women, and find no interest in the current crop of pickup artists and others who spend their time trying to find women, you will find no shortage of women. However, in the case of reality TV, whether you watch or not is just as important as how much you watch. Immediately, we can think of anything we want to do, in spite of the fact that we have no time at the moment for it, or that we will never have the energy for it. . In order to overcome this limitation of the human mind, use two fingers to calculate pi: . We will now use the scientific method to prove this method of accuracy and how it can be used for anything from calculating pi to figuring out your affinity for a certain woman. A beautiful woman is standing 09e8f5149f

**Stormy WebSite Builder Patch With Serial Key For Windows**

Turn website creation into an intuitive and fun experience with the free WebSiteBuilder from Stormy. In just a few quick steps you can create beautiful websites, or export your website to different formats such as EPUB, PDF or HTML. Create an unlimited number of websites and custom domains. And if you have your own custom domain, you can save any new site you create in your domain With Stormy WebSiteBuilder you can also easily add Adsense and Google Analytics blocks to your websites, as well as many other great features that will help you stand out from the competition. And if you have any problem we have 24/7 support in our Technical Support and have some real user friendly support channels and Email support available. To use web site builder just click on the WebSiteBuilder icon. You then have different tabs within the main window that appear. To import the site you have already created in your hosts file, create an FTP account and upload the website from the EPUB as well as HTML format into the FTP file system to the user created FTP directory. Then click on "View" From here you can click on "Menu" and "Content" and the site will be viewable. To edit the site, you can either login or you can use the name and password that you have to use to login into your hosting website. Editing on the website is simple to understand if you have some knowledge of HTML (Hyper Text Markup Language). To format the site click on the Format Tab To

customize the site click on the Custom tab in the menu To add a block to the site click on the Block tab in the menu To remove a block to the site click on the Block tab in the menu To block in place the site click on the Place block in the menu To move a block to a location on the site click on the Move block To copy a block from one position to another click on the copy button To export your site click on the EPUB Or To export your site click on the HTML Then click on the Preview button And that is all you need to know to create your own free website with Stormy WebSite Builder Built in Text To Speech TTS Create Text to speech creators are a great way to have a website that talks to its

## **What's New in the?**

Stormy WebSite Builder is a tool that lets the user edit the visual structure of websites created using Joomla CMS. The program has all the necessary tools for creating a website with ease and it allows the user to easily drag and drop components within a web page. Where does Stormy WebSite Builder rank among all the other Website Builder Software? Stormy WebSite Builder was tested by ITworld UK on Jun 27, 2013 overall performanceDynamic changes in local mRNA levels of a representative cytokine gene of the rat immune system. Northern blot analysis was used to determine the temporal profiles of cytokine messenger RNA (mRNA) levels in the rat immune system following the injection of a lipopolysaccharide

(LPS) preparation derived from Salmonella typhosa. The results revealed a complex pattern of changes in the levels of cytokine mRNA in response to LPS, which varied with the organ and the cytokine under study. However, it was found that the relative levels of tumor necrosis factor alpha (TNFalpha), interleukin-1beta (IL-1beta), and interleukin-6 (IL-6) mRNAs in the thymus, spleen, and liver were comparable to those of the peripheral blood mononuclear cell (PBMC) population. A possible role of local monocytes/macrophages in the regulation of cytokine gene expression is discussed.Q: How to deny access of directories in Codeigniter? I am creating a user management system in which I have various tables like name,password,email etc. And I want to create a folder in a directory like projects/user/timestamp/ and I don't want any one to create this directory except myself. And I want to deny access to all users and don't let them view/insert to this directory. What I am doing is to check if that directory exists then return this message if(file\_exists('projects/user/timestamp')) { echo 'Directory user/timestamp already exists'; } else { mkdir('projects/

**System Requirements For Stormy WebSite Builder:**

Recommended specs: Windows 7, 8, or 10 Intel Core i5 or AMD equivalent 3 GB of RAM 1 GB graphics card (Nvidia recommended, AMD can work) 1024 x 768 display resolution Sound card (speakers are okay) DirectX 11 (minimum requirement for first person shooters) We will be using the "Online Beta Test" for the entirety of development. To join the online beta test, simply follow the link on the Steam store page:

- [https://xchangemkt.com/wp-content/uploads/2022/06/Windows\\_8\\_Metro\\_Start\\_Menu.pdf](https://xchangemkt.com/wp-content/uploads/2022/06/Windows_8_Metro_Start_Menu.pdf)
- <https://certifiedlisteners.org/wp-content/uploads/2022/06/meloceli.pdf>

[https://davidhassmann.com/wp-](https://davidhassmann.com/wp-content/uploads/2022/06/Ultimate_SAMP_KeyBinder__Crack___Free_Download_X64_April2022.pdf)

<https://loretakolm2712zdu.wixsite.com/piedolpailo/post/winkeysim-download-pc-windows>

<https://thebakersavenue.com/cozi-outlook-toolbar-updated-2022/>

[http://pixology.in/wp-content/uploads/2022/06/Racket\\_Crack\\_\\_Download.pdf](http://pixology.in/wp-content/uploads/2022/06/Racket_Crack__Download.pdf)

[https://delicatica.ru/wp-content/uploads/2022/06/iDailyDiary\\_Free\\_nLite\\_Addon.pdf](https://delicatica.ru/wp-content/uploads/2022/06/iDailyDiary_Free_nLite_Addon.pdf)

[https://warshah.org/wp-](https://warshah.org/wp-content/uploads/2022/06/Dock_Game_Icons_Crack__With_Full_Keygen_Download_For_Windows_Latest_2022.pdf)

[content/uploads/2022/06/Dock\\_Game\\_Icons\\_Crack\\_\\_With\\_Full\\_Keygen\\_Download\\_For\\_Windows\\_Latest\\_2022.pdf](https://warshah.org/wp-content/uploads/2022/06/Dock_Game_Icons_Crack__With_Full_Keygen_Download_For_Windows_Latest_2022.pdf) <https://cambodiaonlinemarket.com/?p=4193>

<https://peaceful-castle-16015.herokuapp.com/ibrasere.pdf>

<https://www.aussnowacademy.com/todochecker-patch-with-serial-key/>

[https://conselhodobrasil.org/wp-content/uploads/2022/06/wp\\_template\\_designer.pdf](https://conselhodobrasil.org/wp-content/uploads/2022/06/wp_template_designer.pdf)

[https://lfbridge.com/upload/files/2022/06/gpat1sqLvCchgL3LW5H9\\_08\\_7ce4ecbc3800dd0878b3f61a2346eb4d\\_file.pdf](https://lfbridge.com/upload/files/2022/06/gpat1sqLvCchgL3LW5H9_08_7ce4ecbc3800dd0878b3f61a2346eb4d_file.pdf)

<https://theknotwork.com/stellar-converter-for-office-365-crack-with-registration-code-mac-win-final-2022/>

<https://gametimereviews.com/photo-slideshow-with-music-software-crack-free-download-win-mac/>

[https://gsmile.app/upload/files/2022/06/gJgR2wS2YxBu7Atugjlb\\_08\\_88e47a17cb9a4450c4d3c976ace55ac5\\_file.pdf](https://gsmile.app/upload/files/2022/06/gJgR2wS2YxBu7Atugjlb_08_88e47a17cb9a4450c4d3c976ace55ac5_file.pdf) <http://lifepressmagazin.com/wp-content/uploads/2022/06/ulmoelwi.pdf>

<https://www.aliyue.net/wp-content/uploads/2022/06/heinnich.pdf>

[https://karydesigns.com/wp-content/uploads/2022/06/Corrupt\\_Office\\_2007\\_Extractor\\_Crack\\_March2022.pdf](https://karydesigns.com/wp-content/uploads/2022/06/Corrupt_Office_2007_Extractor_Crack_March2022.pdf) <https://www.hotels-valdys.fr/?p=28190>

[content/uploads/2022/06/Ultimate\\_SAMP\\_KeyBinder\\_\\_Crack\\_\\_\\_Free\\_Download\\_X64\\_April2022.pdf](https://davidhassmann.com/wp-content/uploads/2022/06/Ultimate_SAMP_KeyBinder__Crack___Free_Download_X64_April2022.pdf)